# **BACCALAURÉAT PROFESSIONNEL CUISINE**

### SESSION **2023**

# ÉPREUVE **E2** : ÉPREUVE DE GESTION ET DE DOSSIER PROFESSIONNEL

## SOUS-ÉPREUVE **E21 : GESTION APPLIQUÉE**

### **Matériel autorisé**

L'usage de la calculatrice **avec le mode examen activé** est autorisé.

L'usage de la calculatrice **sans mémoire**, « type collège », est autorisé.

*Le sujet se compose de 15 pages, numérotées de 1/15 à 15/15. Dès que le sujet vous est remis, assurez-vous qu'il est complet.*

**Les annexes 1 à 8 (pages 9/15 à 15/15 incluses) sont à rendre agrafées dans une copie anonymée.**

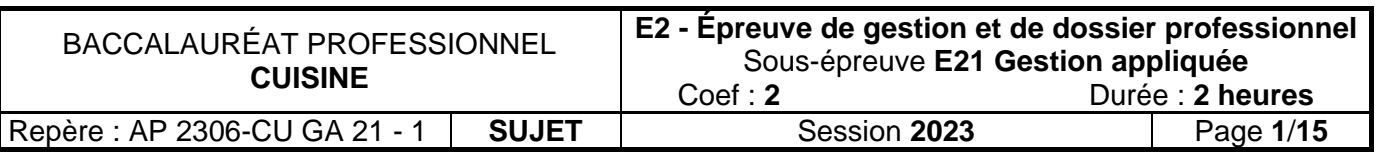

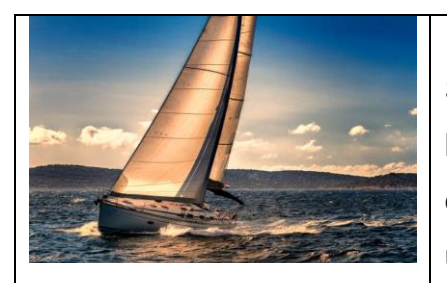

Le Bateau

Situé près du port de la Rochelle, ville côtière à l'ouest de la France, le restaurant « Le Bateau » propose une cuisine française appréciée de ses clients. Sa situation idéale et son cadre apaisant lui confèrent un charme tout particulier et lui permettent d'attirer une nombreuse clientèle.

Des évènements tels que le festival [de la fiction, o](https://www.festival-fictiontv.com/)rganisé en septembre, participent également au dynamisme de la ville et à la fréquentation du restaurant. Comme chaque année, Marc MUGNIER, directeur du restaurant, mesure la santé de son établissement. Il complète son tableau de bord et vérifie la popularité et la rentabilité de ses plats. D'autre part, le club « Ciné Passion » a sélectionné l'établissement pour organiser une soirée dans le cadre du festival de la fiction, et Marc MUGNIER souhaite déterminer la rentabilité de cette manifestation, avant d'accepter le groupe. Enfin, il compte faire évoluer un serveur au poste de maître d'hôtel, et se renseigne sur les outils de formation continue disponibles. Vous avez récemment intégré cet établissement et Marc MUGNIER, le directeur du restaurant, vous associe au traitement de ces différents dossiers. 17 bis rue du Port 17000 LA ROCHELLE **1** 05 40 44 XX XX www.lebateau.com Courriel : [lebateau@gmail.com](mailto:lebateau@gmail.com) **SARL** Au capital de 10 000  $\epsilon$ Nombre de salariés : 12 Fermeture hebdomadaire : Le jeudi Fermeture annuelle :

Capacité 140 couverts

Février

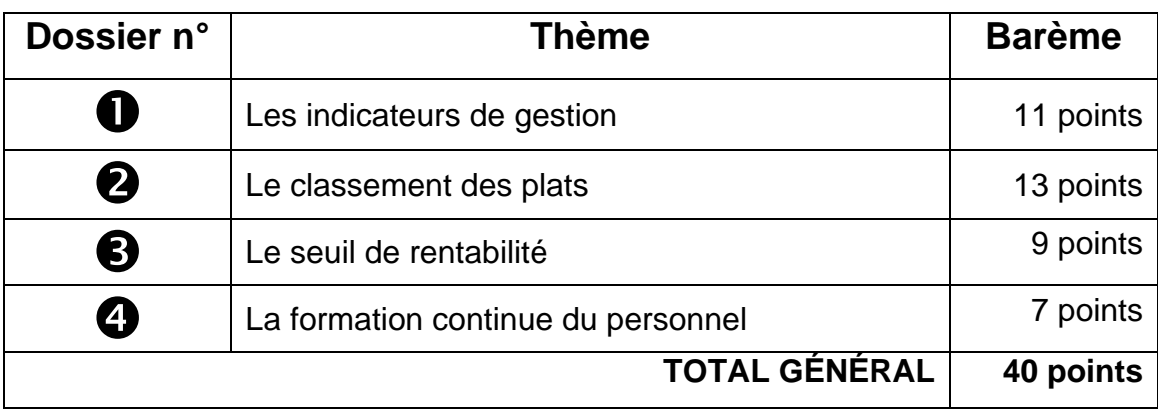

**Vous apporterez une attention particulière au soin et à la rédaction de vos réponses.**

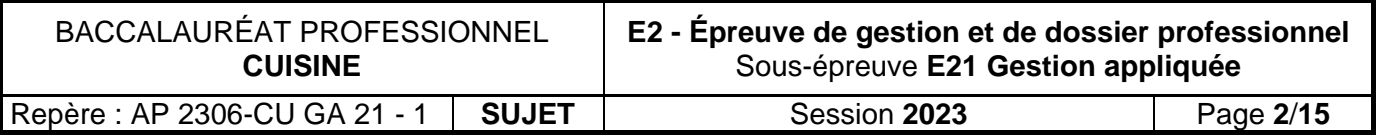

### **Dossier 1 : LES INDICATEURS DE GESTION**

### $\supset$  Situation professionnelle

Marc MUGNIER veut établir son tableau de bord pour suivre les résultats de son entreprise. Il vous demande de calculer le coût matières, la marge brute, ainsi que les ratios correspondants afin d'analyser les résultats. Pour cela, il vous communique un article sur les indicateurs clés **DOCUMENT 1**, ainsi que les données comptables du restaurant accompagnées d'une note explicative **DOCUMENT 2**.

### Votre rôle

- **1.** Compléter le tableau du calcul de la marge brute, et répondre à la question **ANNEXE 1**.
- **2.** Calculer les taux de variation du chiffre d'affaires et du coût matières **ANNEXE 2**.
- **3.** Répondre aux questions de Marc MUGNIER **ANNEXE 3**.

### **Dossier 2 : LE CLASSEMENT DES PLATS**

#### Situation professionnelle

Afin d'identifier les plats qui sont appréciés des clients et mesurer leur rentabilité, Marc MUGNIER vous demande d'étudier la gamme des plats figurant sur la carte **DOCUMENT 3.**

- Votre rôle
- **1.** Déterminer la popularité des plats **ANNEXE 4**.
- **2.** Déterminer la rentabilité des plats **ANNEXE 5**.
- **3.** Classer les plats **ANNEXE 6**.
- **4.** Analyser les décisions à prendre suite à ce classement **ANNEXE 6**.

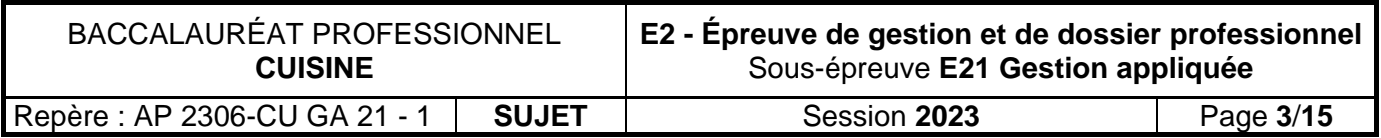

### **Dossier 3 : LE SEUIL DE RENTABILITÉ**

### **Situation professionnelle**

Le club « Ciné Passion » de la Rochelle a demandé au chef d'organiser une soirée sur le thème du voyage. Votre directeur, Marc MUGNIER, vous demande d'étudier la rentabilité de cette soirée prévue le 30 septembre 2023 pour 110 personnes. Il vous communique les données chiffrées prévues **DOCUMENT 4**.

#### Votre rôle

- **1.** Compléter le compte de résultat différentiel **ANNEXE 7**.
- **2.** Calculer le seuil de rentabilité en euros, en nombre de couverts **ANNEXE 7**.
- **3.** Répondre à la question de Marc Mugnier **ANNEXE 7**.

### **Dossier 4 : LA FORMATION CONTINUE DU PERSONNEL**

#### $\supset$  Situation professionnelle

Kiliann KERMAGORET, embauché il y a trois ans à la suite de ses études, est actuellement chef de partie au sein de l'établissement. Il envisage de devenir second de cuisine l'an prochain. Il a ainsi trouvé une formation au prix de 1150,00 € et s'interroge quant à l'utilisation du CPF pour la financer. Cette évolution de carrière vous intéresse également et vous échangez avec Kiliann KERMAGORET sur ce sujet **DOCUMENT 5**.

### Votre rôle

Répondre aux diverses questions que se pose Kiliann KERMAGORET sur l'utilisation du CPF **ANNEXE 8**.

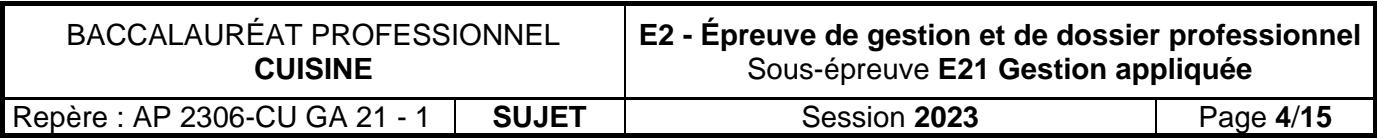

### **DOCUMENT 1**

## Calcul de la marge brute dans la restauration : les indicateurs-clés

[...] Pour s'assurer de la rentabilité de son affaire, un restaurateur doit en premier lieu s'intéresser à la marge brute. […]

La marge brute constitue un indicateur incontournable : c'est grâce à elle que le gérant d'établissement peut faire les choix nécessaires à la bonne gestion de son affaire. Par exemple, en connaissant la marge brute réalisée par son restaurant, il pourra ajuster ses prix de vente à la hausse comme à la baisse, ou choisir de renégocier ses prix d'achat avec ses différents fournisseurs. […]

### **COMMENT CALCULER LA MARGE BRUTE ?**

Connaître son chiffre d'affaires et le coût de ses matières premières permet au gérant de calculer la marge brute de son restaurant. Celle-ci équivaut au chiffre d'affaires diminué du coût des ingrédients. Pour obtenir une image fidèle de la marge brute générée par l'établissement, ces indicateurs doivent être appréhendés « hors taxes ». […]

> Source d'après :<https://blog.borne-toobi.fr/calcul-marge-brute-restauration-indicateurs-cles> consulté le 14/11/2022 à 15h15

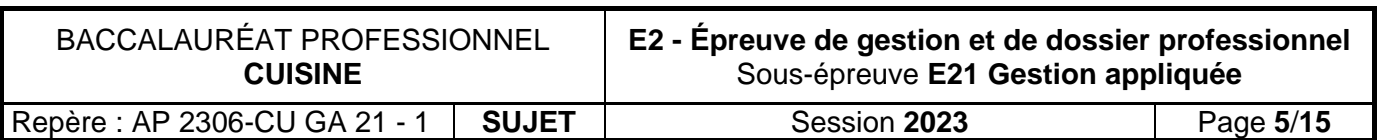

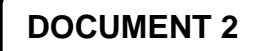

### **DONNÉES COMPTABLES 2022 EN EUROS**

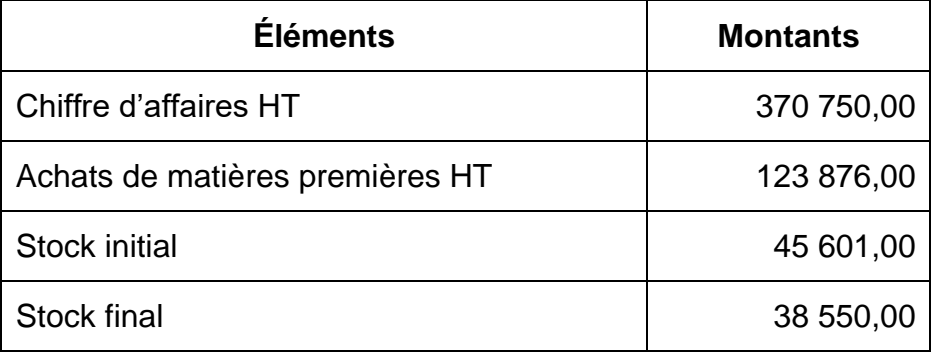

### **NOTE EXPLICATIVE ÉLÉMENTS DE CALCUL**

Le coût matières représente le montant des matières consommées sur une période déterminée. Formule de calcul :

Coût matières = achats de matières premières + stock initial - stock final.

Le ratio coût matières est le coût des matières premières utilisées, exprimé en % du chiffre d'affaires.

Formule de calcul :

Ratio coût matières = (coût matière/ chiffre d'affaires) x 100

En moyenne, ce pourcentage se situe entre 25 et 35% du chiffre d'affaires.

Le taux de variation permet de mesurer l'évolution entre deux valeurs sur une période donnée (1 an, 6 mois, 7 jours). Formule de calcul :

Taux de variation = ((Valeur 2022 - Valeur 2021) / Valeur 2021) x100

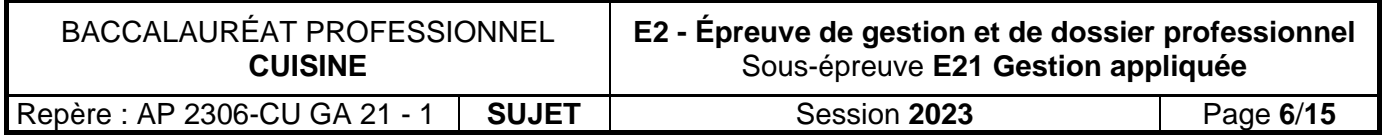

### **Carte des plats**

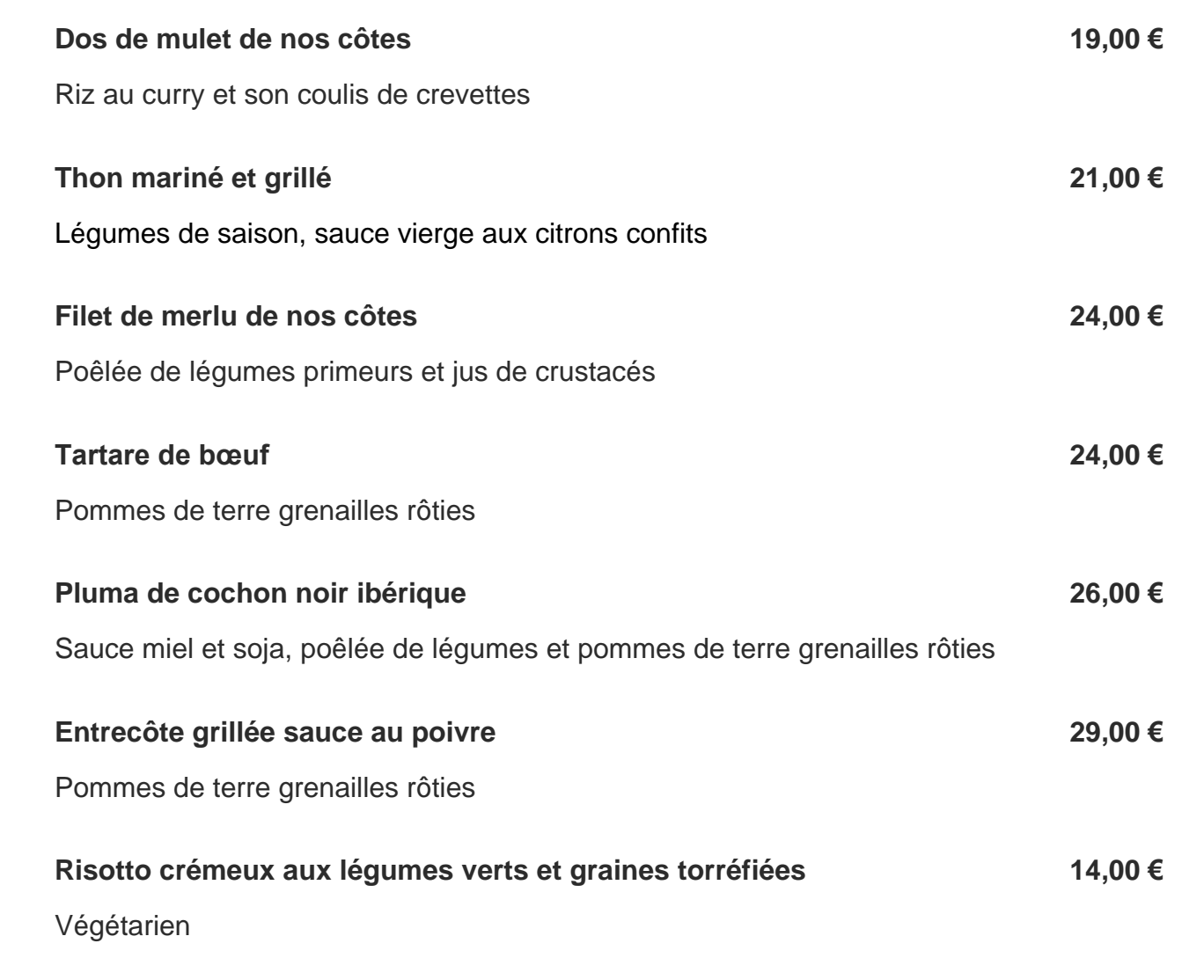

### **Ce mois-ci, en suggestion du jour, a été proposé le plat « Pluma de cochon noir ibérique ».**

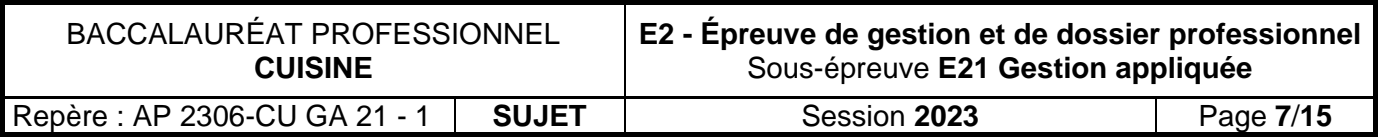

**DOCUMENT 4**

### **DONNÉES CHIFFRÉES POUR LA SOIRÉE DU 30 SEPTEMBRE 2023**

Prix du menu par personne : 33,00 € TTC.

Taux de TVA à 10%.

Nombre de convives attendus : 110 personnes.

Charges variables :  $9,90 \notin$  par client.

Charges fixes : 890,00  $\epsilon$ .

### **DOCUMENT 5**

### **Le CPF, c'est quoi ? Le Fonctionnement du Compte Personnel de Formation**

[...] Qu'est-ce que le Compte Personnel de Formation ?

[Le Compte Personnel de Formation](https://www.moncompteformation.gouv.fr/espace-prive/html/#/) constitue une disposition d'accès à la formation, qui figure parmi le Compte Personnel d'Activité (CPA) au même titre que le compte professionnel de prévention (C2P) et le compte d'engagement citoyen (CEC). […]. Autrement dit, le CPF représente le nombre d'heures de formation professionnelle auxquelles les actifs peuvent prétendre.

#### A quoi sert le CPF ?

Le CPF a été instauré pour favoriser l'accès des salariés à la formation. Il est attribué à chaque personne dès son entrée sur le marché du travail et reste alimenté jusqu'au départ à la retraite. Les heures capitalisées subsistent ainsi en cas de changement de situation professionnelle ou de périodes de chômage. […]

### Qui a le droit au CPF en France ?

L'ensemble des personnes de 16 ans sont titulaires d'un CPF. Ainsi, ce dernier concerne tout d'abord ceux qui occupent un emploi dans notre pays ou qui justifient en rechercher un. Ont également droit au CPF les personnes dans un projet d'orientation et d'insertion, ainsi que les publics handicapés accueillis dans un établissement et service d'aide par le travail.

Quel montant est alloué au bénéficiaire ?

Il est alimenté à hauteur de 500 euros par année de travail, dans la limite d'un plafond de 5 000 euros. Les heures de formation déjà acquises par les actifs sont automatiquement converties en euros, selon un taux de 15 euros de l'heure. […]

Les droits pendant la formation et une période de chômage

On n'accumule pas de droits à la formation durant une période de chômage, néanmoins le crédit acquis pendant les années de travail est entièrement conservé et utilisable pendant ces mêmes périodes de chômage. La rémunération est maintenue si la formation se déroule pendant les heures de travail. Bien entendu, aucune rémunération n'est prévue pour une formation effectuée en dehors des heures de travail. Les formations éligibles

Le CPF peut être mis à contribution pour seulement certaines catégories de formations professionnelles. Sont principalement concernées l'acquisition d'un socle de connaissances et de compétences défini par décret et les actions d'accompagnement à la validation des acquis de l'expérience (VAE).[…]

> Source d'après :<https://moncompte-personnel-formation.fr/le-cpf-cest-quoi-le-fonctionnement-du-compte-personnel-de-formation/> consulté le 14/11/2022 à 15h30

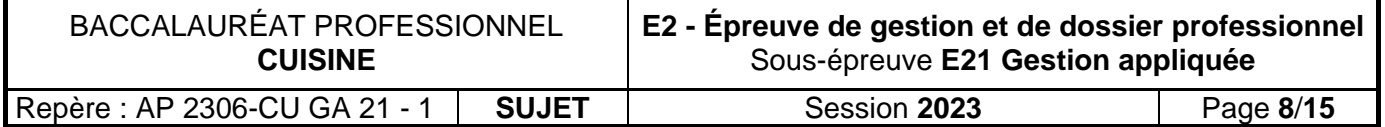

### **TABLEAU DE CALCUL DE LA MARGE BRUTE 2022**

Arrondir vos calculs à deux décimales

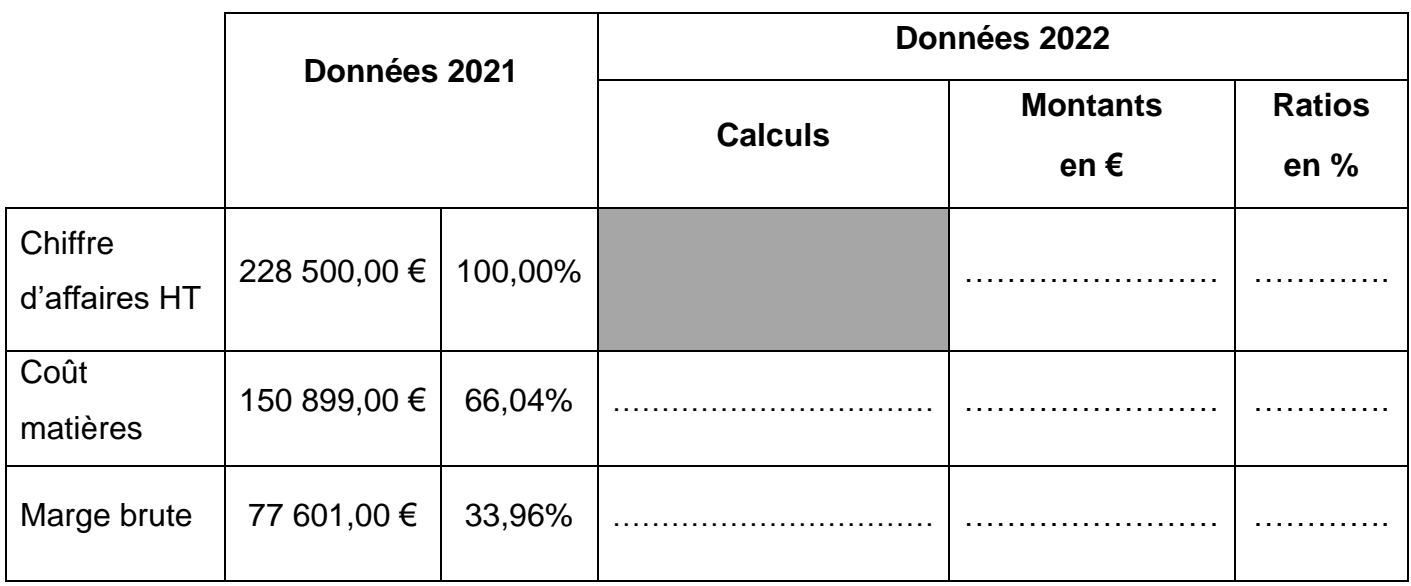

Identifier deux éléments qui pourraient dégrader le ratio marge brute.

.........................................................................................................................................

.........................................................................................................................................

**ANNEXE 2**

### **CALCUL DES TAUX DE VARIATION ENTRE 2021 ET 2022**

Arrondir vos calculs à deux décimales

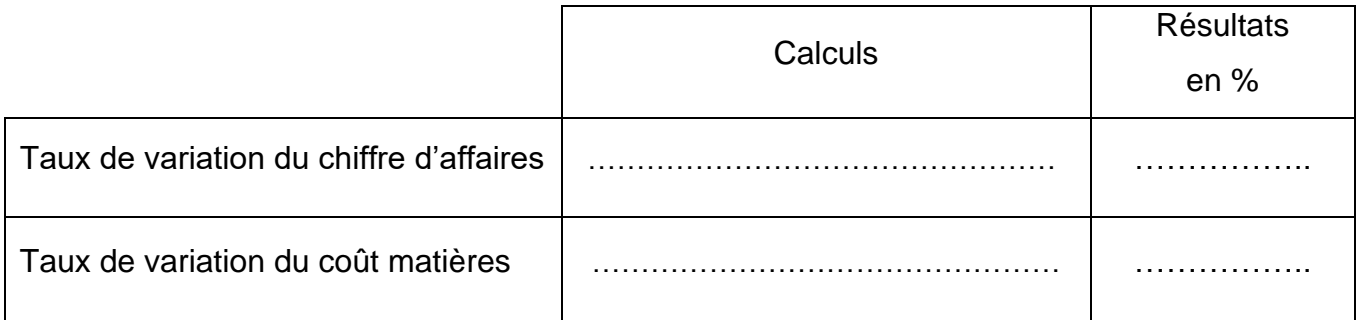

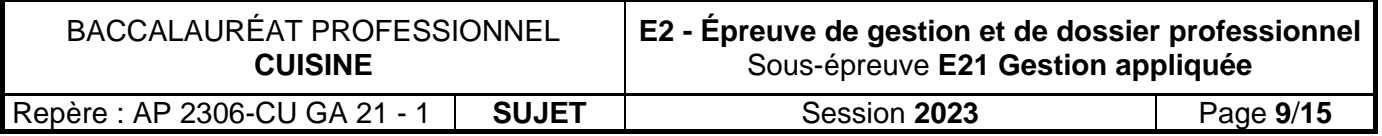

Proposer deux raisons qui expliquent l'augmentation du chiffre d'affaires.  $1.$ Citer deux éléments qui entrainent la diminution du coût matières.  $2.$ Comparer la santé de l'entreprise sur les années 2021 et 2022.  $3.$ 

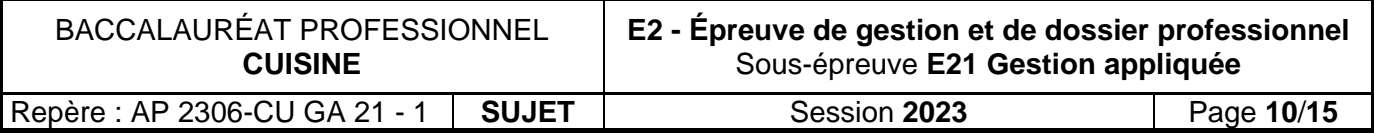

### **ANALYSE DE LA POPULARITÉ 2022**

Arrondir vos calculs à deux décimales

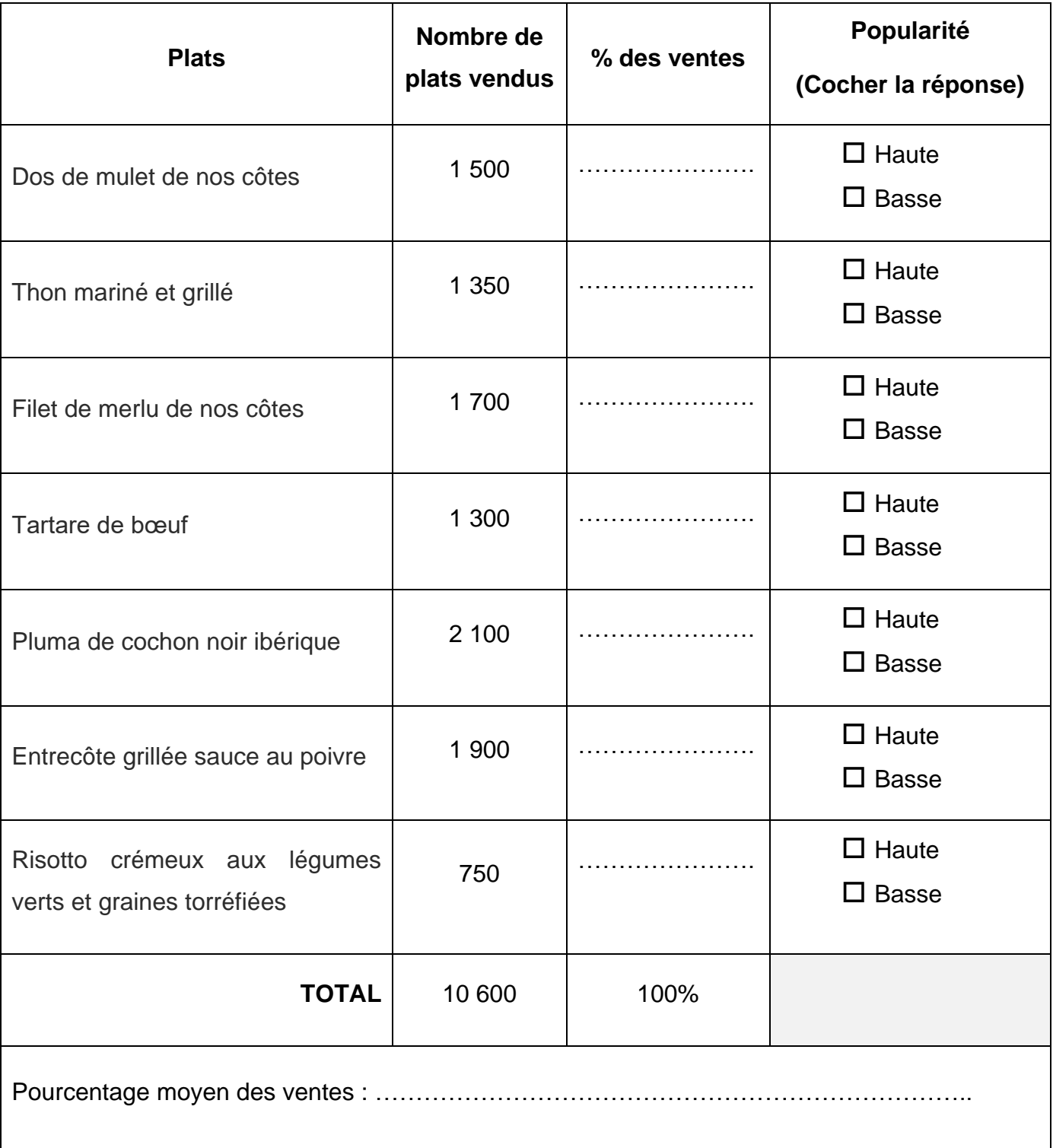

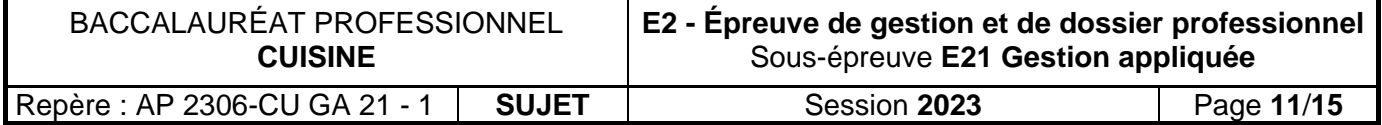

### **ANALYSE DE LA RENTABILITÉ 2022**

Arrondir vos calculs à deux décimales

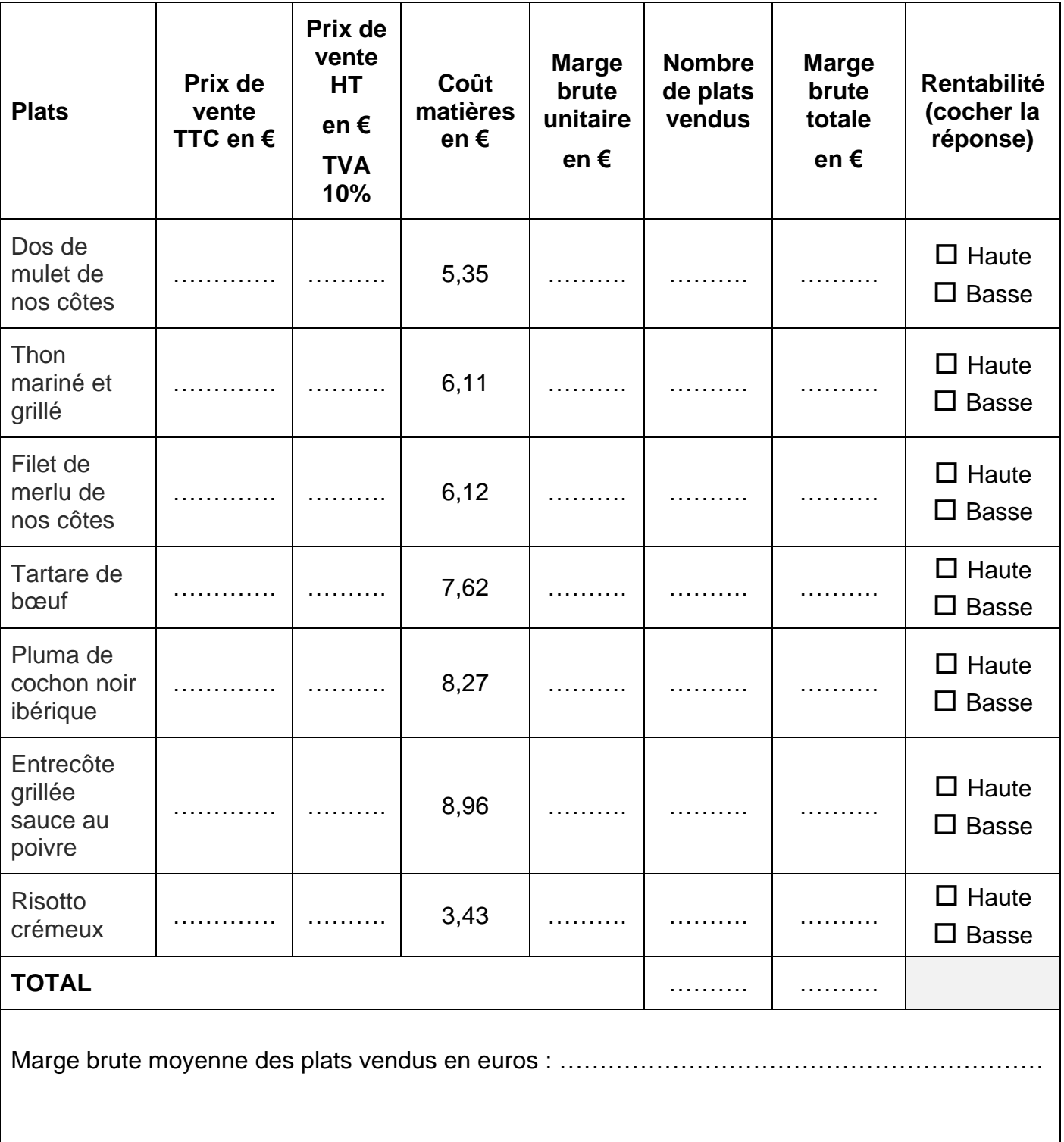

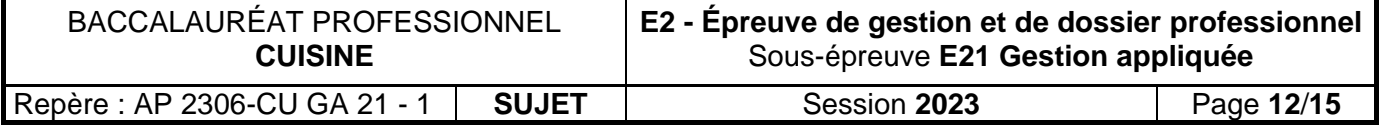

### **CLASSEMENT DES PLATS**

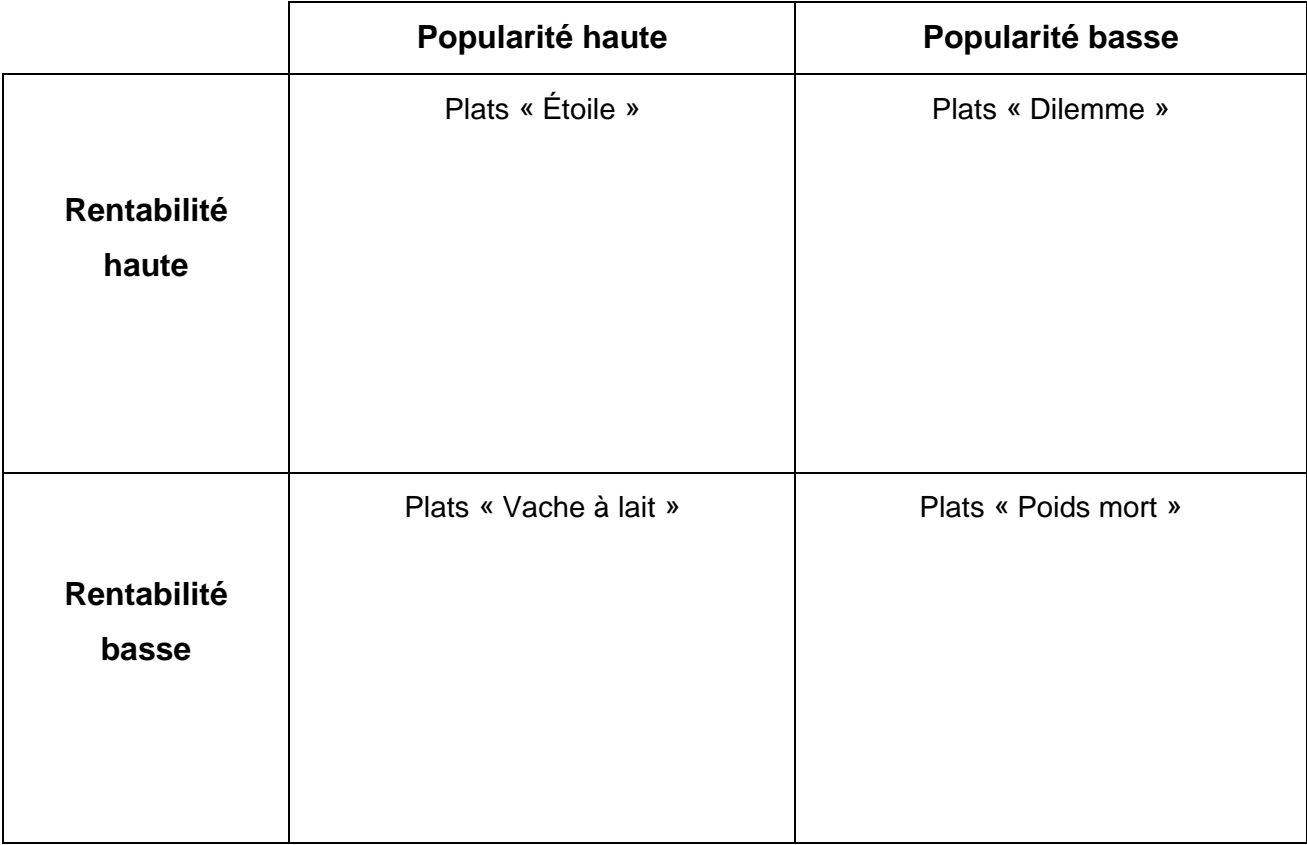

**1**. Indiquer l'action à entreprendre pour les plats du groupe « Poids mort » et justifier votre réponse.

**2**. Préciser ce que représentent les plats du groupe « Étoile » pour le restaurant.

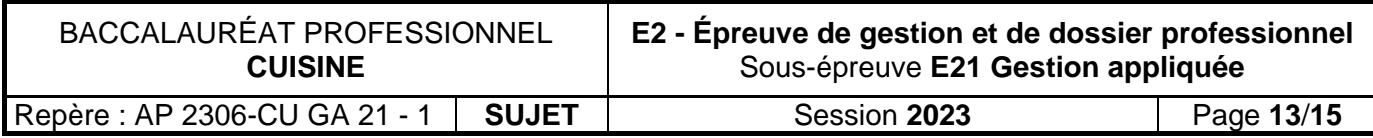

### **COMPTE DE RÉSULTAT DIFFÉRENTIEL SOIRÉE DU 30 SEPTEMBRE 2023**

#### Arrondir vos calculs à deux décimales

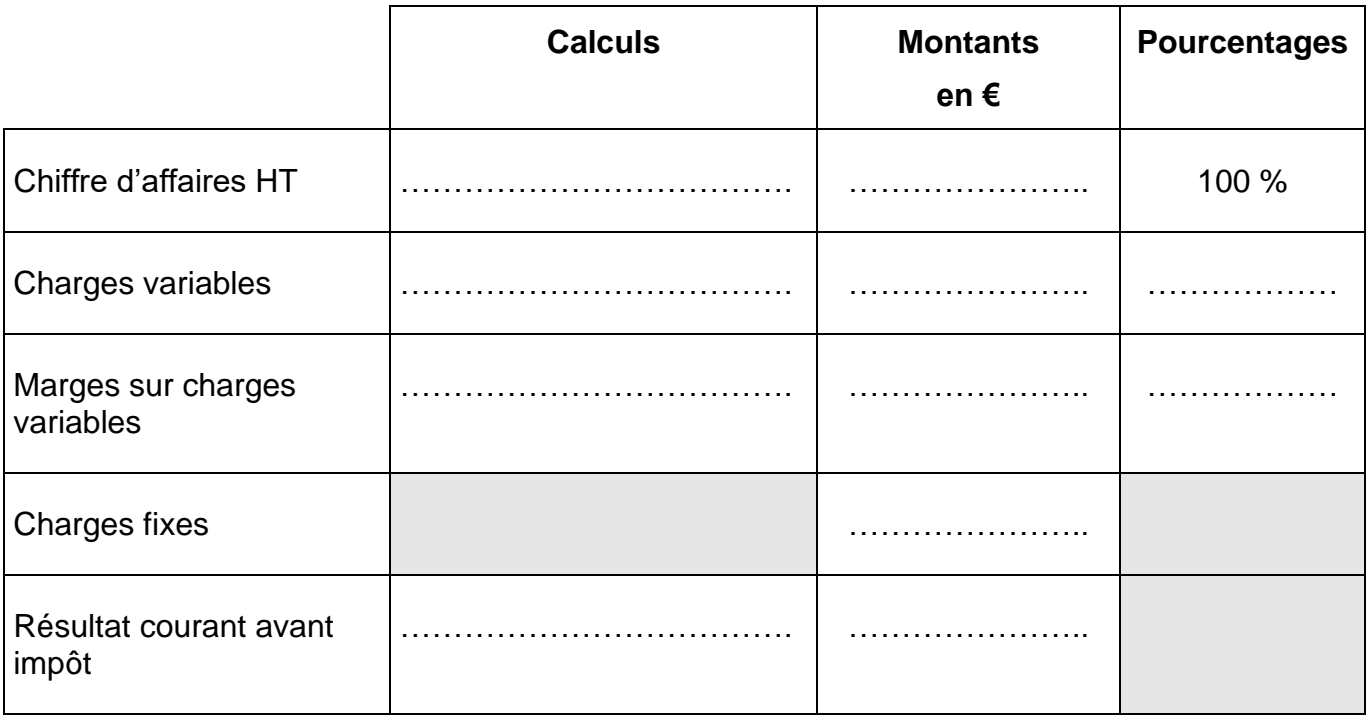

### **SEUIL DE RENTABILITÉ**

### **SOIRÉE DU 30 SEPTEMBRE 2023**

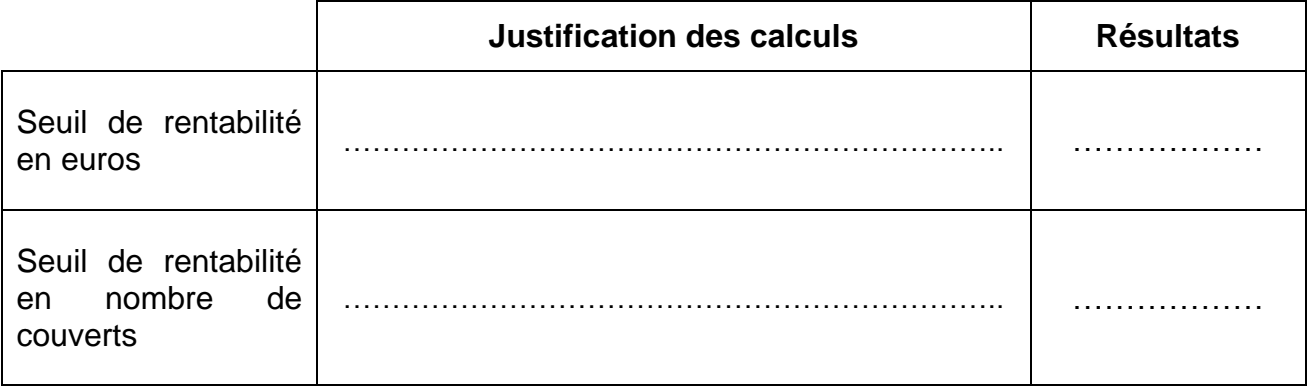

Préciser si la soirée du 30 septembre est rentable et justifier votre réponse.

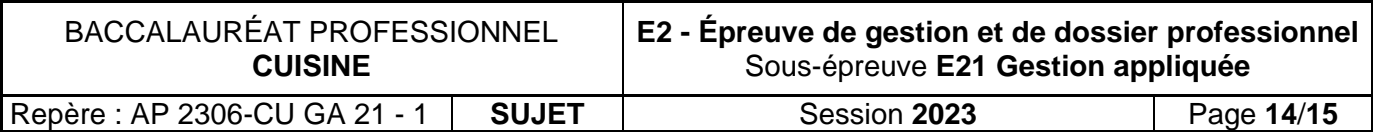

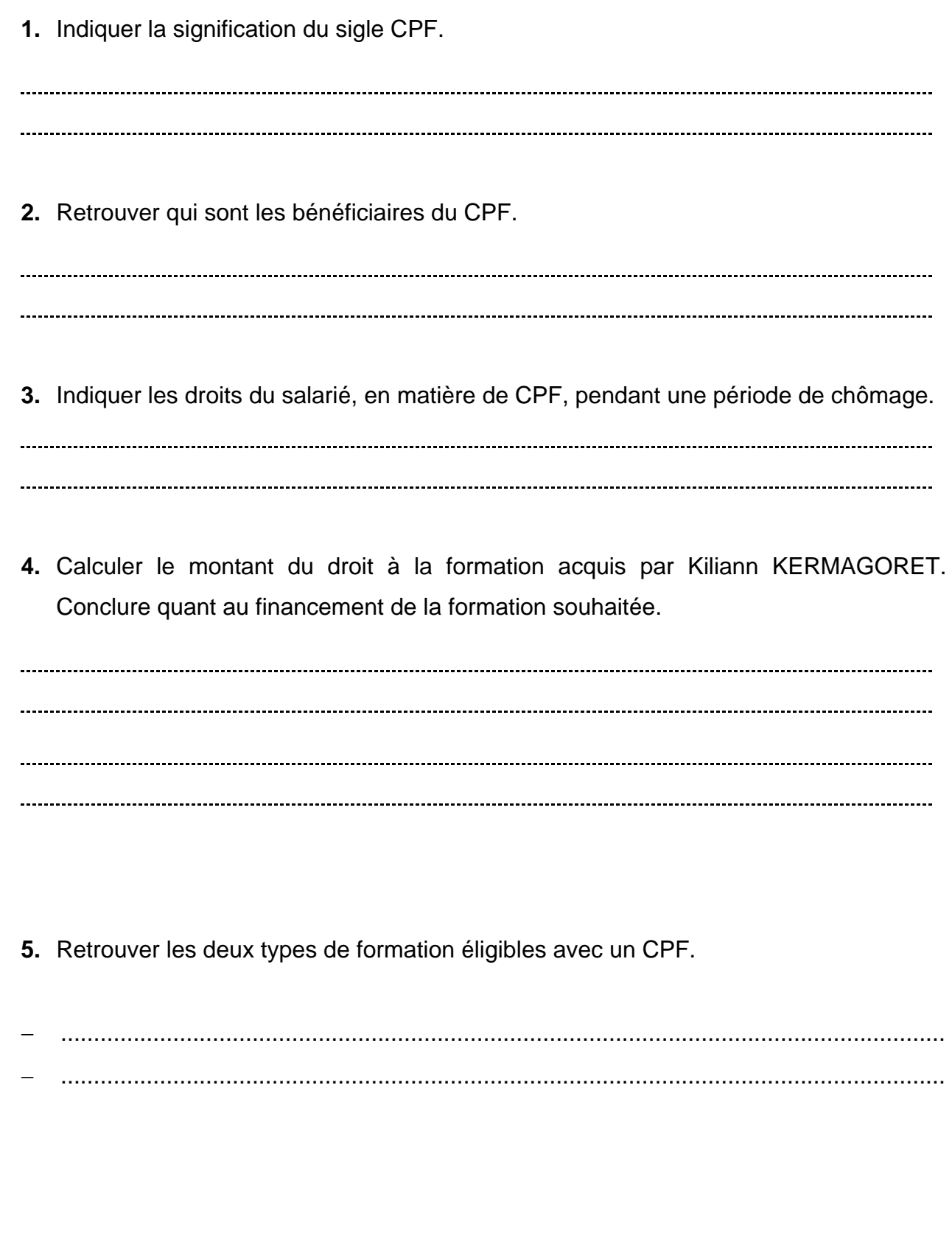

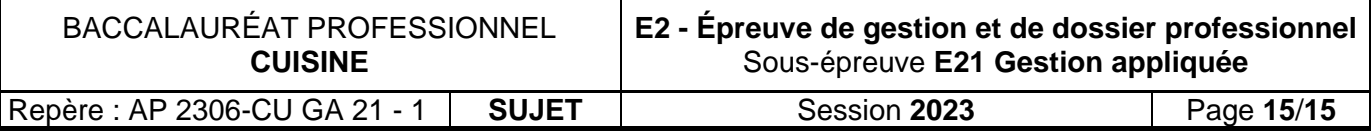